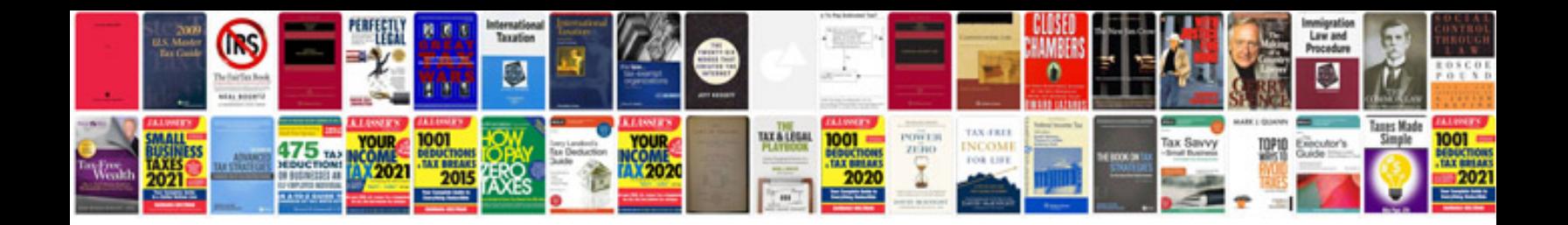

Type on a form

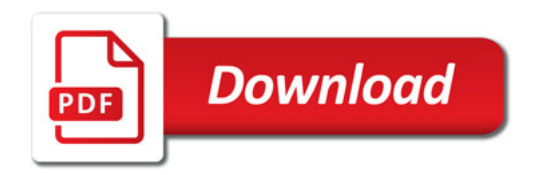

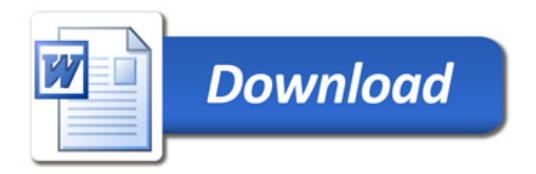